# FORMACIÓN E-LEARNING

**Curso 100% práctico basado en una metodología Learn & Do It**

## **Curso práctico Online de Excel para la Gestión Comercial**

 **Para dominar las herramientas que ofrece Excel para integrar, gestionar y controlar toda la información de acciones comerciales y sus resultados.**

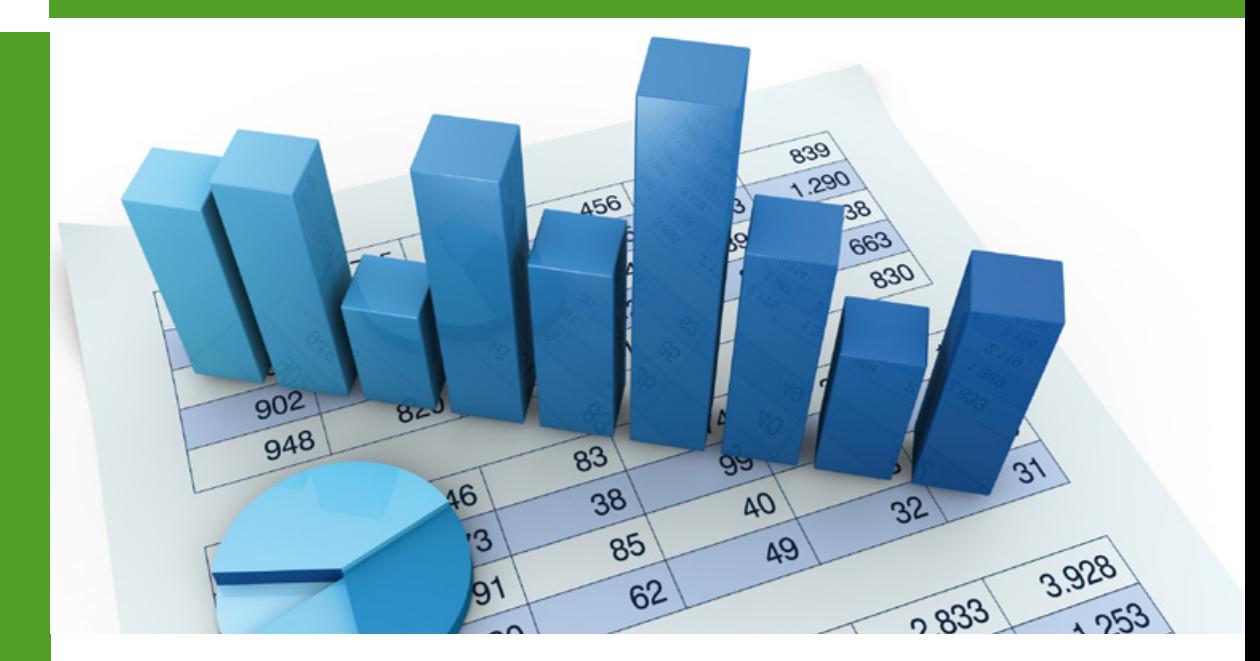

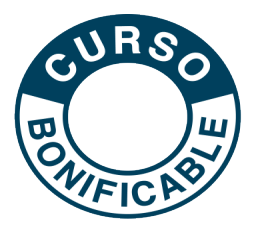

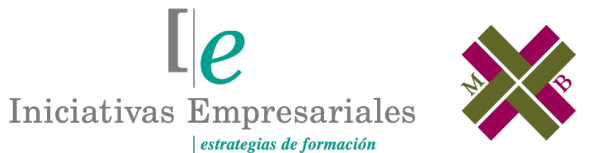

**MANAGER BUSINESS SCHOOL** 

**Tel. 900 670 400 - attcliente@iniciativasempresariales.com www.iniciativasempresariales.com**

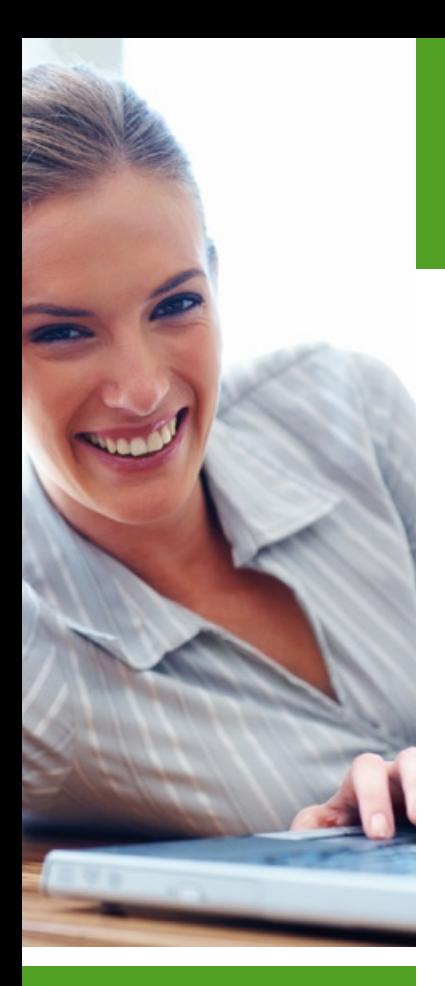

### **Presentación**

Ventas y Marketing son dos áreas íntimamente relacionadas donde no es fácil, o casi imposible, definir la línea divisoria ya que depende de diversos parámetros como son el sector, el mercado, la empresa, el tipo de negocio B2B ó B2C, la estructura organizativa, etc.

Es por ello que planteamos un curso con casos prácticos adaptados a las necesidades tanto de profesionales del área comercial como de marketing.

¿Necesita introducir y analizar datos de una manera increíblemente rápida? ¿Le gustaría poder traer información desde otro documento a la hoja de cálculo en la que está trabajando? ¿Necesita crear plantillas e informes que le eviten crear un documento año tras año?

No más copiar y pegar. Deje que Excel trabaje por ud.

Con este curso podrá aprender a generar informes, analizar resultados y a gestionar los datos cruzando tablas de forma rápida, precisa y sobre todo fiable. Y todo ello siguiendo una metodología Learn & Do It, 100% práctica y aplicada a ejercicios y casos reales de las áreas de comercial y marketing.

### **La Educación On-line**

La formación continua es una necesidad para todo profesional que quiera estar al día en un entorno tan cambiante como el actual. La modalidad virtual de la educación a distancia es una oportunidad para ello.

Tras 15 años de experiencia formando a directivos y profesionales, Iniciativas Empresariales presenta sus cursos e-learning. Diseñados por profesionales en activo, expertos en las materias impartidas, son cursos de corta duración y eminentemente prácticos, orientados a ofrecer herramientas de análisis y ejecución, de aplicación inmediata en el puesto de trabajo.

Los cursos e-learning de Iniciativas Empresariales le permitirán:

- **La posibilidad de escoger el momento y lugar más adecuado.**
- **Interactuar con otros estudiantes enriqueciendo la diversidad de visiones y opiniones y su aplicación en situaciones reales.**
- **Trabajar con más y diversos recursos que ofrece el entorno on-line.**
- **Aumentar sus capacidades y competencias en el puesto de trabajo en base al estudio de los casos reales planteados en este curso.**

 $l\rho$ 

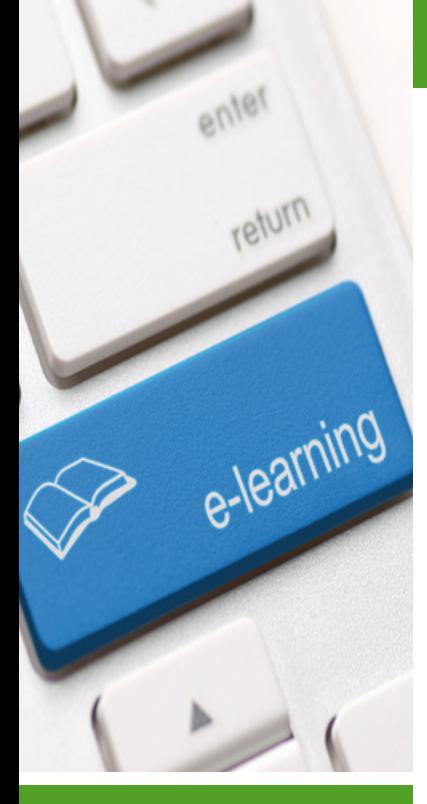

#### Formación E-Learning **Curso práctico Online de Excel para la Gestión Comercial**

### **Método de Enseñanza**

Curso eminentemente práctico en el que los alumnos asimilarán los contenidos del mismo a través de la realización de numerosos casos prácticos relacionados con el Marketing y las Ventas.

A cada alumno se le asignará un tutor que le apoyará y dará seguimiento durante el curso, así como un consultor especializado que le atenderá y resolverá todas las consultas que pueda tener.

El curso se realiza online a través de la plataforma e-learning de Iniciativas Empresariales e incluye:

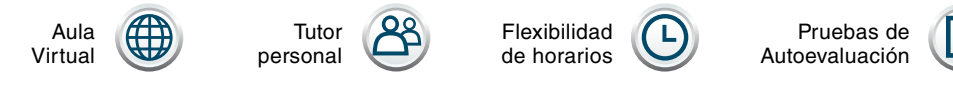

### **Contenido y Duración del Curso**

El curso tiene una duración de 80 horas y se utiliza a lo largo del mismo una metodología Learn & Do It. Se asiste a una presentación de aplicación de una herramienta Excel y a continuación se ejecuta el ejercicio realizado. Además, el alumno dispondrá a lo largo del curso de numerosos ejercicios y casos prácticos reales relacionados con las áreas de estudio y donde el alumno podrá implementar todo lo aprendido.

El material didáctico consta de:

#### **Presentación del ejercicio**

Se resuelven paso a paso ejercicios prácticos donde se plantean determinados casos referentes a la aplicación del Excel en la gestión comercial y de marketing.

#### **Ejercicios de Seguimiento**

Corresponden a ejercicios donde se plantean y solucionan determinados casos referentes a la aplicación del Excel en la gestión comercial y de marketing.

#### **Casos Prácticos**

Al final de cada módulo se realizará un caso práctico que resuelve necesidades reales en la actividad de los departamentos de comercial y marketing y que, además, engloba la aplicación de todas las herramientas aprendidas en el módulo.

#### **Pruebas de Autoevaluación**

Para la comprobación práctica de los conocimientos que Ud. va adquiriendo.

### **Curso Bonificable**

#### ales Report

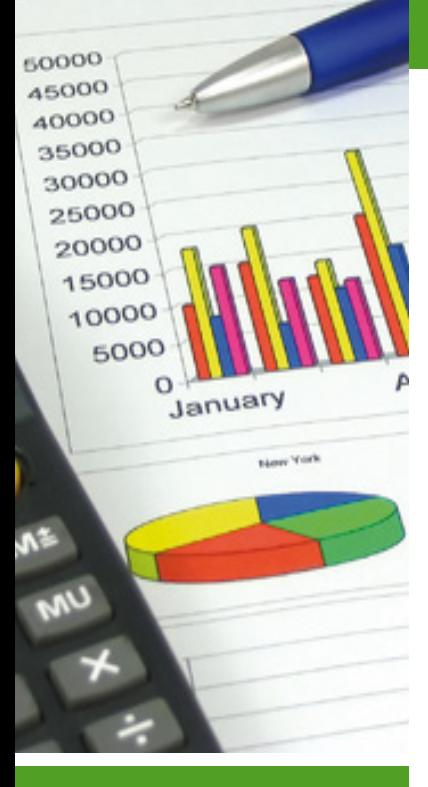

#### Formación E-Learning **Curso práctico Online de Excel para la Gestión Comercial**

### **Este curso le permitirá saber y conocer:**

- Qué herramientas de Excel se pueden utilizar para la gestión y control del departamento comercial.
- Qué tipo de problemas comerciales se pueden resolver con la utilización de las funciones de Excel.
- Cómo generar series de datos y cómo organizarlas para destacar las más relevantes.
- Cómo generar BBDD mediante nuevos cálculos de manera automática, rápida y fiable.
- Cómo crear desplegables por listas de datos (zonas, delegaciones, productos, etc).
- Los elementos de algunos de los procesos básicos del área comercial y de marketing: presentación de la facturación del año por centro de ventas frente a categorías, informe de ventas por país, valores de ventas en % relativo a las ventas de toda la empresa.
- Cómo aplicar las hojas de cálculo en la gestión de clientes.
- Cómo crear plantillas automatizadas para ofertas, cuestionarios, etc.
- Cómo trabajar con fechas de forma automática y crear alarmas para facturas vencidas.
- Cómo relacionar hojas de cálculo entre sí.
- Cómo diseñar, imprimir y proteger un informe de gastos.
- Cómo generar de forma automática tablas dinámicas y cómo aplicarlas para analizar, resumir y presentar informes de ventas, comerciales y de marketing.
- Cómo generar de forma automática gráficos dinámicos.

**Domine la aplicación Microsoft Excel para la estrategia, organización y control comercial de la empresa.**

### **Dirigido a:**

Profesionales de la dirección comercial, ventas y marketing y, en general, a todas aquellas personas que necesiten conocer la teoría y la práctica de esta metodología para el control de sus acciones comerciales.

### **4 horas MÓDULO 1. Edición de datos**

**A lo largo de este módulo el alumno aprenderá a introducir datos en la hoja de cálculo de forma rápida, automática y fiable. Aprenderá a crear series de datos así como listas desde las que seleccionar el dato de forma fiable y eficaz.** 

#### **1.1. Secuencia de datos:**

1.1.1. Ejercicio práctico: introducir series.

#### **1.2. Validación de datos por lista:**

1.2.1. Ejercicio práctico: crear desplegable por lista delegaciones comerciales en una plantilla.

### **MÓDULO 2. Organizar datos**

**5 horas**

**En este módulo aprenderemos a ordenar una tabla de datos por uno o distintos criterios, a filtrar datos por uno o varios campos para así extraer la información más relevante y a dar nombres a rangos de datos para trabajar con funciones de forma mucho más eficiente.** 

#### **2.1. Ordenar datos por distintos criterios.**

#### **2.2. Filtrar datos por distintos criterios:**

2.2.1. Ejercicio práctico: ordenar y filtrar por meses, país, clientes y facturación dentro del primer cuatrimestre.

#### **2.3. Crear rangos:**

2.3.1. Ejercicio práctico: dar nombre al rango de datos de ventas.

**Caso a resolver: Análisis deuda pendiente de cobro.**

### **7 horas MÓDULO 3. Funciones inicio**

**Las funciones nos permiten generar/extraer nuevos cálculos y datos partiendo de los que ya disponemos. En este módulo aprenderemos a introducir y a calcular fechas de forma automática, así como a extraer o concatenar textos de celdas independientes, y a mantener una celda fija dentro de una función antes de arrastrarla en la tabla.** 

#### **3.1. Funciones de Fecha: año, mes, hora, etc.**

3.1.1. Ejercicio práctico: introducir funciones de tiempo (hoy, mes, días laborables, días transcurridos, etc. de acuerdo a una fecha).

#### **3.2. Funciones de Texto: concatenar, extraer, etc.**

3.2.1. Ejercicio práctico: estandarizar datos de clientes.

#### **3.3. Función F4:**

3.3.1. Ejercicio práctico: calcular automáticamente las ventas por cliente según las entregas y el precio unitario.

### **MÓDULO 4. Funciones avanzadas. Función SI**

**12 horas**

**Dentro de las funciones lógicas, la función SI tiene múltiples aplicaciones según las necesidades en cada trabajo y nos permitirá fijar una (o varias) condiciones que se deberá cumplir para realizar una operación definida.** 

**4.1. Función SI (I). Introducción.**

#### **4.2. Función SI (II):**

4.2.1. Ejercicio práctico: campaña de Navidad. Regalo de caja de vino a clientes según facturación.

#### **4.3. Función SI\_varias condiciones:**

4.3.1. Ejercicio práctico: campaña de Navidad. Regalo de caja de vino a clientes que cumplan varias condiciones.

### **→ MÓDULO 5. Funciones avanzadas. 10 horas BUSCARV**

**Dentro de las funciones de búsqueda, la función BUSCARV nos permite disponer en nuestra hoja de cálculo de uno o varios datos que se encuentran en otra hoja de cálculo. Así aprovecharemos trabajo realizado con anterioridad, ahorraremos tiempo y eliminaremos el error humano.** 

**5.1. Función BUSCARV.**

#### **5.2. Función BUSCARV (I):**

5.2.1. Ejercicio práctico: relacionar tabla de productos con tabla de entregas por clientes y país.

#### **5.3. Función BUSCARV (II):**

5.3.1. Ejercicio práctico: relacionar tabla de facturación por código cliente con tabla de nombres de clientes.

**Caso a resolver: creación oferta comercial automatizada.**

### **MÓDULO 6. Diseño y otras herramientas Excel**

**3 horas**

**En este módulo sabremos qué necesitamos hacer en el diseño de una hoja de cálculo y qué ruta deberemos seguir para, por ejemplo, definir el área de impresión o creación de pdf, ocultar líneas de cuadrícula, ajustar la tabla a una hoja, etc.** 

**6.1. Diseñar e imprimir una hoja de cálculo.**

#### **6.2. Otras herramientas Excel:**

6.2.1. Ejercicio práctico: diseñar, escalar documento y ajustar área de impresión en una plantilla.

### **MÓDULO 7. Protección de datos**

**5 horas**

**Si compartimos un documento o enviamos una plantilla para ser cumplimentada protegeremos la hoja de cálculo bloqueando aquellas celdas que no deben ser editadas, y permitiendo introducir datos sólo en celdas específicas.** 

**7.1. Proteger hoja de cálculo.**

**7.2. Desbloquear, ocultar o mostrar celdas:** 7.2.1. Ejercicio práctico: ocultar y desbloquear celdas antes de proteger una plantilla.

**Caso a resolver: diseñar y proteger informe de gastos.**

### **MÓDULO 8. Tablas dinámicas**

**18 horas**

**En este módulo aprenderemos a analizar y sacar a la luz la información oculta en los datos obtenidos mediante las herramientas aprendidas en los módulos anteriores y comparar tantos parámetros como necesitemos de forma rápida y absolutamente fiable.** 

#### **8.1. Tablas Dinámicas (I): ejecutar tabla dinámica.**

8.1.1. Ejercicio práctico: Crear informe de facturación por centro de ventas y cliente.

#### **8.2. Tablas Dinámicas (II): filtrar y diseñar informes automáticos.**

#### **8.3. Tablas Dinámicas (III): ordenar y mostrar los valores en valor relativo**

- 8.3.1. Ejercicio práctico: ordenar y actualizar la tabla dinámica
- Crear informe comparando la facturación y nº de acciones comerciales en cada centro de negocio.
- Ampliar el informe anterior mostrando los resultados como % del total.
- 8.3.2. Hoja de Ruta para la ejecución, diseño y organización de tablas dinámicas.

### **MÓDULO 9. Gráficos dinámicos**

**16 horas**

**En este módulo se descubren y comparan diferentes modos de representar visualmente los datos de tu informe: crearemos un gráfico dinámico del informe de Tabla Dinámica de forma rápida, aplicando distintos tipos de gráfico, diseños y formatos y finalizando en un gráfico 3D.** 

**9.1. Introducción a gráficos.**

#### **9.2. Gráficos dinámicos:**

9.2.1. Ejercicio práctico: presentar los datos de facturación por país y por categoría de productos en gráfico columna apilada y en gráfico 3D.

**Caso a resolver: informe de ventas y presentación gráfica.**

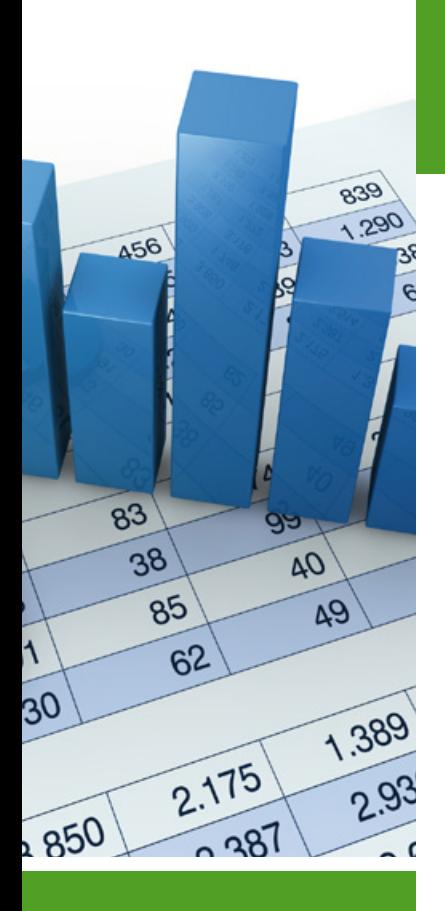

### **Autor**

El contenido y las herramientas pedagógicas del curso práctico Excel para la Gestión Comercial han sido elaboradas por un equipo de especialistas dirigidos por:

#### **Salomé Alarcón**

Máster en Marketing y en Comunicación Empresarial por la Escuela de Negocios ESIC, así como en habilidades de Training, Coaching Ejecutivo y Presentaciones eficaces.

Amplia experiencia en formación a profesionales con dominio en gestión de datos (Data Mining y Cuadros de Mando) mediante Microsoft Excel y Power Pivot, así como en Desarrollo de Negocio y Training trabajando para importantes multinacionales líderes en su sector.

La autora y su equipo de colaboradores estarán a disposición de los alumnos para resolver sus dudas y ayudarles en el seguimiento del curso y el logro de objetivos.

### **Titulación**

Una vez realizado el curso el alumno recibirá el diploma que le acredita como **experto en Excel para la Gestión Comercial.** Para ello, deberá haber cumplimentado la totalidad de las pruebas de evaluación que constan en los diferentes apartados. Este sistema permite que los diplomas entregados por Iniciativas Empresariales y Manager Business School gocen de garantía y seriedad dentro del mundo empresarial.

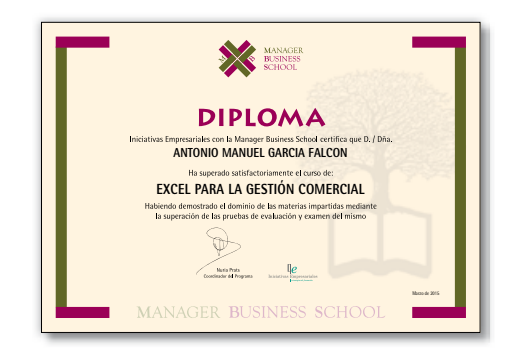